Муниципальное общеобразовательное учреждение средняя общеобразовательная школа №2 г. Ростова

Рассмотрена на заседании школьного МО учителей начальных классов Протокол №1 от 30.08.2023

Т.В.Тарыгина

Утверждаю Директор MOX COIII Nº2 г. Ростова Е.И.Буянова 01 севтября 2023 года

# Рабочая программа «Компьютерная азбука»

для обучающихся 2 класса

Срок реализации: 1 год

Разработчик программы: Корчевцева Алина Евгеньевна учитель - логопед

# **Пояснительная записка**

Программа внеурочной деятельности «Компьютерная азбука» для 2 класса разработана на основе Федерального государственного образовательного стандарта начального общего образования, Концепции духовно-нравственного развития и воспитания личности гражданина России, основной общеобразовательной программы начального общего образования ОУ, планируемых результатов начального общего образования.

Программа внеурочной деятельности «Компьютерная азбука» рассчитана на учащихся 2 класса, реализуется в рамках модели «1 ученик: компьютер» и направлена на реализацию требований стандарта к личностным, метапредметным и предметным результатам освоения основной образовательной программы начального общего образования, которая обеспечивает становление и развитие учебной и общепользовательской ИКТ-компетентности. Разработка и внедрение образовательных решений в рамках модели «1ученик: 1компьютер» являются одной из наиболее актуальных задач современного образования. Учащимся, с которыми начата работа по модели «1 ученик: 1 компьютер», предстоит освоить учебный нетбук и установленное на нем программное обеспечение. Личный нетбук в качестве универсального инструмента обучения может успешно применяться на всех внеурочных занятиях.

В принятой Министерством образования РФ «Концепции о модификации образования» отмечено, что современные тенденции требуют более раннего внедрения изучения компьютеров и компьютерных технологий в учебный процесс.

На сегодняшний день компьютерная грамотность нужна любому современному человеку, компьютер используется в самых разных областях: обучение, развлечение, работа, общение и т.д. Чтобы приобрести навыки работы на компьютере, необходимы начальные, базовые знания. Без них любой пользователь персонального компьютера будет чувствовать себя неуверенно, пытаться выполнять действия наугад. Работа такого пользователя очень часто является непродуктивной и приводит к ошибкам.

Педагоги с помощью программы внеурочной деятельности «Компьютерная азбука» могут помочь ребятам овладеть компьютером и научить применять эти знания на практике.

Ребенок в современном информационном обществе должен уметь работать на компьютере, находить нужную информацию в различных информационных источниках (электронных энциклопедиях, Интернете), обрабатывать ее и использовать приобретенные знания и навыки в жизни.

Учащиеся младших классов выражают большой интерес к работе на компьютере и обладают психологической готовностью к активной встрече с ним. Общение с компьютером увеличивает потребность в приобретении знаний, продолжении образования.

 В младшем школьном возрасте происходит постепенная смена ведущей деятельности, переход от игры к учебе. При этом игра сохраняет свою ведущую роль. Поэтому значительное место на занятиях занимают игры. Возможность опоры на игровую деятельность позволяет сделать интересными и осмысленными любую учебную деятельность. Дети при восприятии материала обращают

внимание на яркую подачу его, эмоциональную окраску, в связи с этим основной формой объяснения материала является демонстрация.

Программа составлена с учетом санитарно-гигиенических требований, возрастных особенностей младших школьников и рассчитана на работу с нетбуками в общеобразовательном классе. Во время занятия обязательными являются физкультурные минутки, гимнастика для глаз.

Рабочая программа позволяет достичь обучающимися личностных результатов, определенных ФГОС: формирование основы российской идентичности; готовность к саморазвитию; мотивация к познанию и обучению; ценностные установки и социально-значимые качества личности; активное участие в социально-значимой деятельности, что определено Программой воспитания МОУ СОШ №2 г. Ростова.

Программа внеурочной деятельности «Компьютерная азбука» соответствует утвержденному учебному плану общеобразовательного учреждения МОУ СОШ №2 г. Ростова. Рабочая программа для учащихся 2 класса рассчитана на 34 часа (1 час в неделю).

#### **Планируемые результаты освоения учащимися программы курса**

В ходе освоения курса внеурочной деятельности достигаются следующие личностные, метапредметные и предметные результаты.

#### *Личностные образовательные результаты:*

• широкие познавательные интересы, инициатива и любознательность, мотивы познания и творчества; готовность и способность учащихся к саморазвитию и реализации творческого потенциала в духовной и предметно-продуктивной деятельности за счет развития их образного, алгоритмического и логического мышления;

• готовность к повышению своего образовательного уровня и продолжению обучения с использованием средств и методов информатики и ИКТ;

• интерес к информатике и ИКТ, стремление использовать полученные знания в процессе обучения другим предметам и в жизни;

• основы информационного мировоззрения – научного взгляда на область информационных процессов в живой природе, обществе, технике как одну из важнейших областей современной действительности;

• способность увязать учебное содержание с собственным жизненным опытом и личными смыслами, понять значимость подготовки в области информатики и ИКТ в условиях развития информационного общества;

### *Метапредметные результаты:*

• уверенная ориентация учащихся в различных предметных областях за счет осознанного использования при изучении школьных дисциплин таких общепредметных понятий как «объект», «система», «модель», «алгоритм» и др.;

• владение основными общеучебными умениями информационнологического характера: анализ объектов и ситуаций; синтез как составление целого из частей и самостоятельное достраивание недостающих компонентов; выбор оснований и критериев для сравнения, классификации объектов; обобщение и сравнение данных; подведение под понятие,

выведение следствий; установление причинно-следственных связей: построение логических цепочек рассуждений и т.д.,

• владение умениями организации собственной учебной деятельности, включающими: целеполагание как постановку учебной задачи на основе соотнесения того, что уже известно, и того, что требуется установить; планирование - определение последовательности промежуточных целей с учетом конечного результата, разбиение задачи на подзадачи, разработка последовательности и структуры действий, необходимых для достижения цели при помощи фиксированного набора средств; прогнозирование контроль - интерпретация предвосхищение результата; полученного результата, его соотнесение с имеющимися данными с целью установления соответствия или несоответствия (обнаружения ошибки); коррекция внесение необходимых дополнений и корректив в план действий в случае обнаружения ошибки; оценка - осознание учащимся того, насколько качественно им решена учебно-познавательная задача;

## Предметные образовательные результаты

• освоение основных понятий и методов информатики;

выделение основных информационных процессов в реальных  $\bullet$ ситуациях, нахождение сходства и различия протекания информационных процессов в различных системах;

выбор представления информации языка  $\bf{B}$ соответствии  $\mathbf{c}$ поставленной определение внешней  $\overline{\mathbf{M}}$ внутренней целью,  $\phi$ <sub>O</sub> $\phi$ <sub>MbI</sub> информации, cobepe ценностно-ориентационной представления  $\bf{B}$ деятельности:

• получение представления о возможностях получения и передачи информации с помощью электронных важнейших средств связи,  $\mathbf{o}$ характеристиках каналов связи;

навыками овладение использования основных средств телекоммуникаций, формирования запроса на поиск информации в Интернете с помощью программ навигации (браузеров) и поисковых программ;

• соблюдение норм этикета, российских и международных законов при передаче информации по телекоммуникационным каналам.

• рациональное использование распространённых технических средств информационных технологий для решения общепользовательских задач и задач учебного процесса, усовершенствование навыков, полученных в начальной школе;

выбор информационных средств технологий ДЛЯ решения поставленной задачи;

• отвечающей данной задаче диалоговой или автоматической обработки информации (таблицы, схемы, графы, диаграммы);

• преобразование информации из одной формы представления в другую без потери её смысла и полноты;

• решение задач из разных сфер человеческой деятельности с применением средств информационных технологий.

**Раздел 1. Вводное занятие. (1 ч).** Правила безопасности пользования компьютером.

**Раздел 2. Текстовый редактор Microsoft Word. (18 ч).** Знакомство с текстовым редактором Microsoft Word. Применение Microsoft Word. Создание текстового документа. Шрифт: темы, начертание, размер, цвет. Абзац: выравнивание, междустрочный интервал. Разметка страницы: виды ориентации, колонки, границы страниц. Копирование, перемещение текста. Отображение скрытых знаков. Стили текста. Сохранение текстового документа. Защита докладов, выполненных в текстовом редакторе Microsoft Word (выбор темы свободный). Вставка таблицы. Вставка диаграммы. Защита проекта «Мой распорядок дня» (таблица).

**Раздел 3. Программа Microsoft Power Point. (6 ч).** Знакомство с программой Презентация Microsoft Power Point. Создание и сохранение презентации. Создание слайдов. Виды слайдов. Дизайн и анимация. Вставка рисунка и таблицы. Вставка музыки и видео.

**Раздел 4. Алгоритмы. (4 ч).** Что такое алгоритмы? Примеры алгоритмов. Примеры использования алгоритмов в повседневной жизни. Составление словесных алгоритмов. Описание алгоритмов. Основные свойства алгоритмов. Блок-схемы. Составление алгоритмов с помощью блок-схем. Решение задач.

**Раздел 5. Графический редактор Paint. (3 ч).** Знакомство с графическим редактором Paint. Создание и сохранение рисунка. Инструменты, толщина инструмента, цвет

**Раздел 6. Интернет-ресурсы. (2 ч).** Поиск информации. Адреса интернетстраниц.

# **Календарно-тематическое планирование**

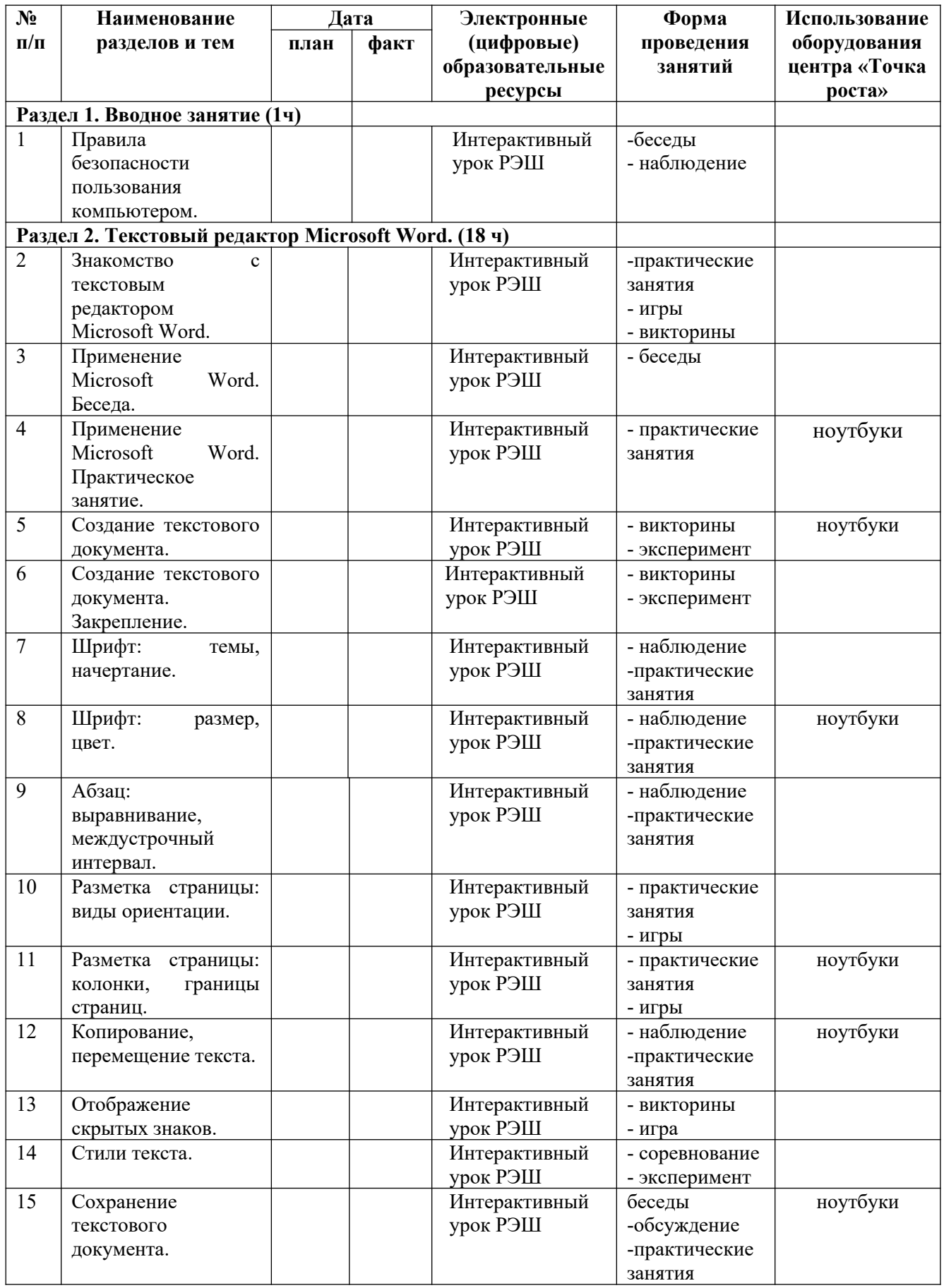

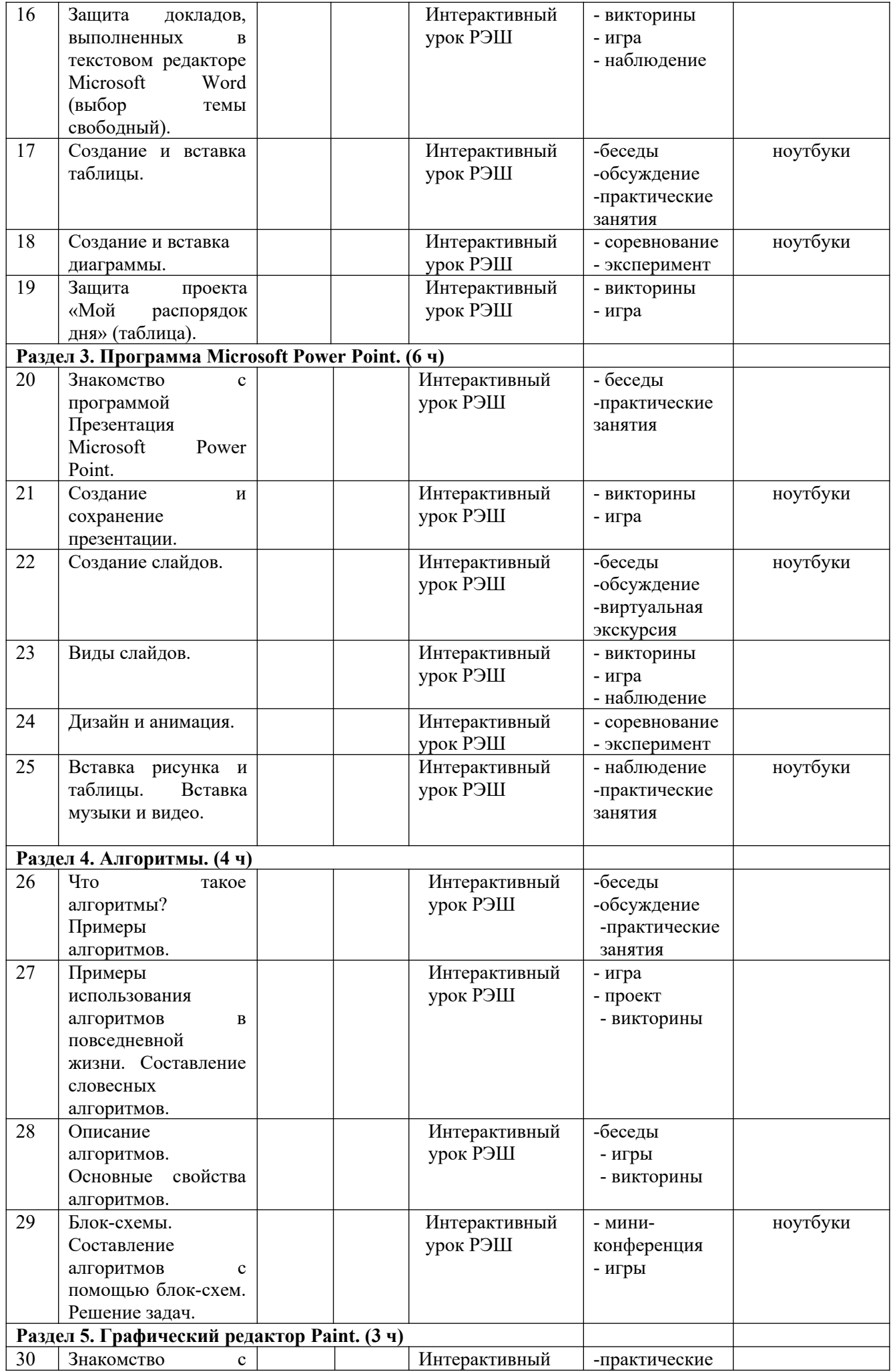

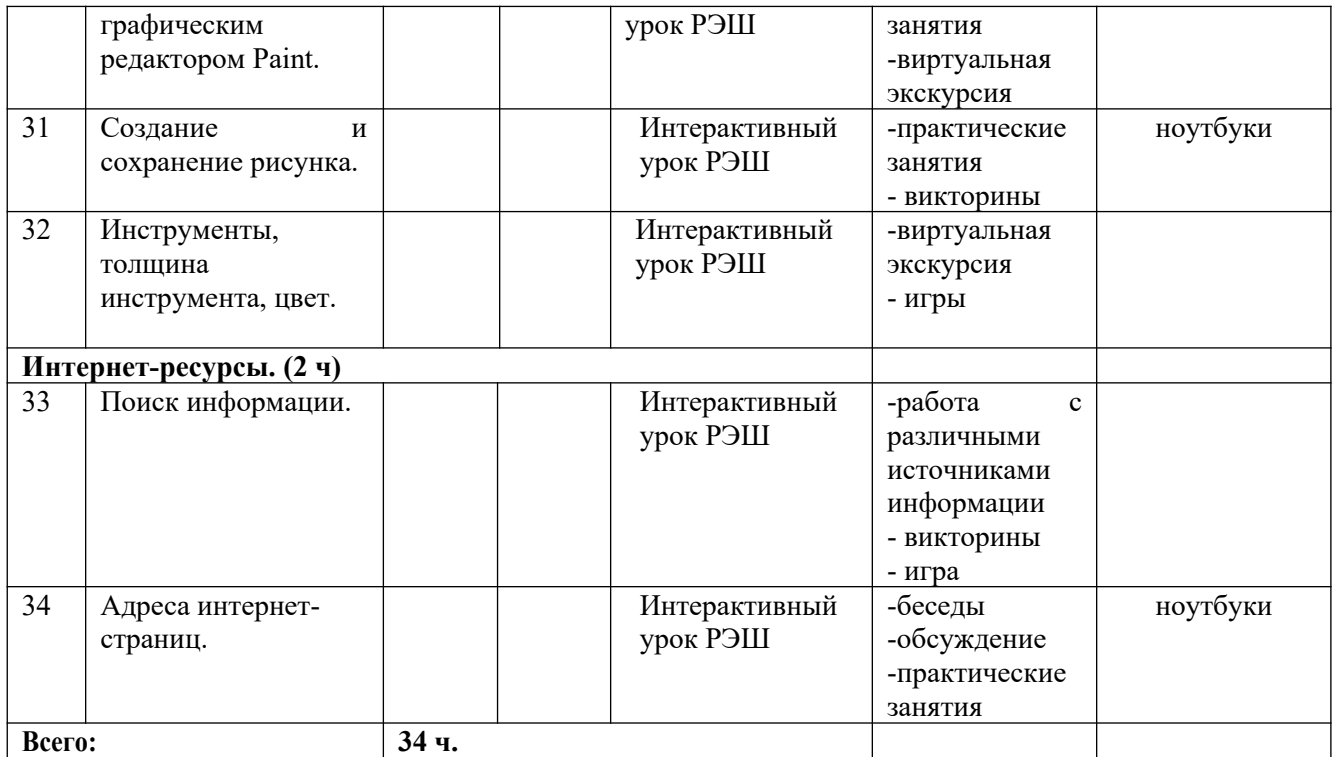